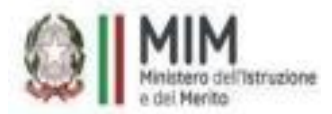

## **ISTITUTO COMPRENSIVO "G. BARTOLENA"**

Via Michel, 8 – 57128 LIVORNO, Tel: 0586/588711 *PEO: LIIC82300E@istruzione.it - PEC: LIIC82300E@pec.istruzione.it sito web www.scuolabartolena.edu.it* Cod. Fiscale 92144950497 - Cod. Meccanografico LIIC82300E

Circ. n. 231 Livorno, 23/02/2024

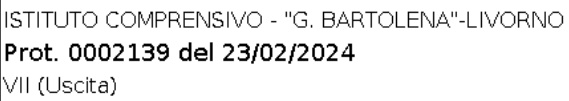

**A TUTTO il personale ATA Agli Atti Alla DSGA Al Sito – sez. Scuola Futura PNRR** 

**OGGETTO: Corso di formazione per personale ATA "Segreteria digitale, corso base" - CODICE DEL CORSO: ID: 242441**

*Progetto in essere del PNRR per gli anni scolastici 2022-2023 e 2023-2024. Articolo 1, comma 512, della legge 30 dicembre 2020, n. 178. Decreto del Ministro dell'istruzione 11 agosto 2022, n. 222, articolo 2 – "Azioni di coinvolgimento degli animatori digitali" nell'ambito della linea di investimento 2.1 "Didattica digitale integrata e formazione alla transizione digitale per il personale scolastico" di cui alla Missione 4 – Componente 1 – del PNRR. Fondi di cui all'art. 2 del Decreto del Ministero dell'Istruzione 11 agosto 2022, n. 222 – Intervento M4C1I2.1-2022-941-1001 - Animatore digitale: formazione del personale interno sulla didattica digitale* 

*CUP: H44D22002560006 CODICE PROGETTO: M4C1I2.1-2022-941-P-8005* 

Si comunica che sulla Piattaforma Scuola Futura **dal 26 febbraio 2024 al 08 marzo 2024** sono aperte le iscrizioni al corso di formazione gratuito tenuto dall'Animatore digitale Prof.ssa Ilenia Marzi, rivolto a max n. 15 dipendenti in servizio in questo Istituto, tra il personale ATA nell'ambito dell'attuazione delle attività finalizzate alla formazione del personale scolastico alla transizione digitale e al coinvolgimento della comunità scolastica, per garantire il raggiungimento dei target e dei milestones dell'investimento 2.1 "Didattica digitale integrata e formazione alla transizione digitale per il personale scolastico" di cui alla Missione 4 – Componente 1 – del Piano nazionale di ripresa e resilienza, finanziato dall'Unione europea – Next Generation EU.

Questo corso di 12 ore, erogato completamente online, è progettato per offrire una formazione essenziale e accessibile, consentendo al personale ATA, in particolare della segreteria scolastica, di acquisire competenze digitali di base. La finalità complessiva è quella di realizzare un percorso che incida sulle pratiche quotidiane di educazione digitale con effettive ricadute sull'apprendimento delle competenze digitali da parte delle studentesse e degli studenti e di digitalizzazione dell'organizzazione scolastica.

## **Dettagli del corso:**

Durata: 12 ore (divise in sessioni gestibili per agevolare la partecipazione online).

Modalità: Online, attraverso una piattaforma dedicata che permetterà ai partecipanti di accedere ai materiali didattici e svolgere i test di verifica

**Contenuti** del corso:

- Google Drive: gestione di file di archiviazione e condivisione di materiali (2 ore)
- Google Moduli: preparazione di un form, gestione delle impostazioni, tipologia di domande, caricamento file, raccolta indirizzi mali, limitare accessi, tipologie di invio(2 ore)
- Google Moduli: personalizzazione grafica del modulo: stile testi, aggiungi immagine, utilizzo anteprima e condivisione dei form (2 ore)

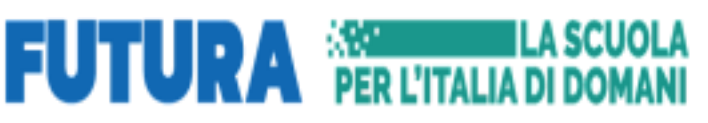

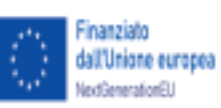

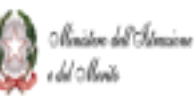

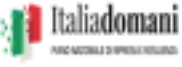

- Excel Microsoft Office: funzioni base di calcolo, formattazione tabelle, formattazione condizionale, protezione del foglio, stampa (2 ore)
- Word Microsoft Office: nozioni base sui comandi barra multifunzione, comando revisione, formattazione del testo, inserimento di tabelle, layout tabelle (2 ore)
- Gestione della bacheca sindacale sul sito web della scuola: creare un nuovo articolo, inserire titolo, aggiungere il link al documento, salvare e pubblicare (2 ore) Totale ore 12.

L'iscrizione al percorso formativo si deve effettuare obbligatoriamente sulla piattaforma Scuola Futura seguendo il seguente percorso:

- ✔ collegarsi all'indirizzo https://pnrr.istruzione.it/
- ✔ area riservata (cliccando in alto a destra della home page)
- ✔ SCUOLA/ITS
- ✔ accedere con l'identità digitale SPID, CIE o eIDAS
- ✔ profilo (in alto a destra della home page)
- ✔ area riservata
- ✔ servizi (a sinistra della pagina)
- ✔ tutti i servizi
- ✔ cliccare sulla lettera alfabetica S
- ✔ Scuola Futura
- ✔ cliccare su accedi (in alto a destra)
- ✔ tutti i percorsi
- ✔ cliccare a sinistra "cerca per…" e inserire il codice ID PERCORSO: 208788
- ✔ cliccare su percorso formativo "Google Workspace e i suoi applicativi" ID PERCORSO: 208788
- ✔ candidati.

In allegato, la guida per l'iscrizione come corsista.

Per ulteriori informazioni rivolgersi all'Animatore Digitale.

## **La Dirigente Scolastica**

Maria S. Oriti Documento firmato digitalmente ai sensi del CAD e norme ad esso connesse

## MARIA SALVATRICE ORITI 23.02.2024 11:09:20 UTC

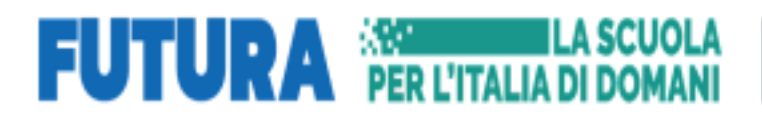

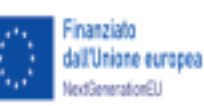

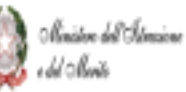

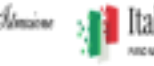

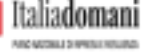